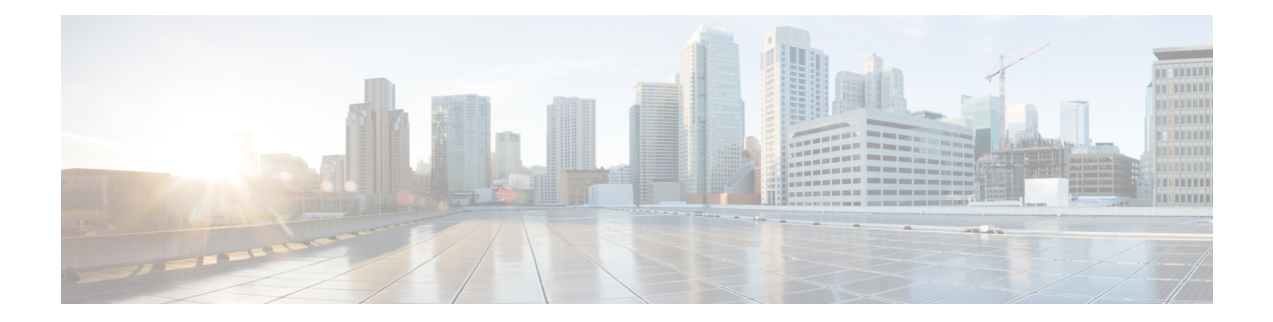

# **Null Interface Commands**

This module provides command line interface (CLI) commands for configuring null interfaces on the Cisco CRS Router.

- [interface](#page-1-0) null 0, on page 2
- show [controllers](#page-2-0) null interface, on page 3
- show [interfaces](#page-4-0) null0, on page 5

## <span id="page-1-0"></span>**interface null 0**

To enter null0 interface configuration mode, use the **interface null 0** command in global configuration mode.

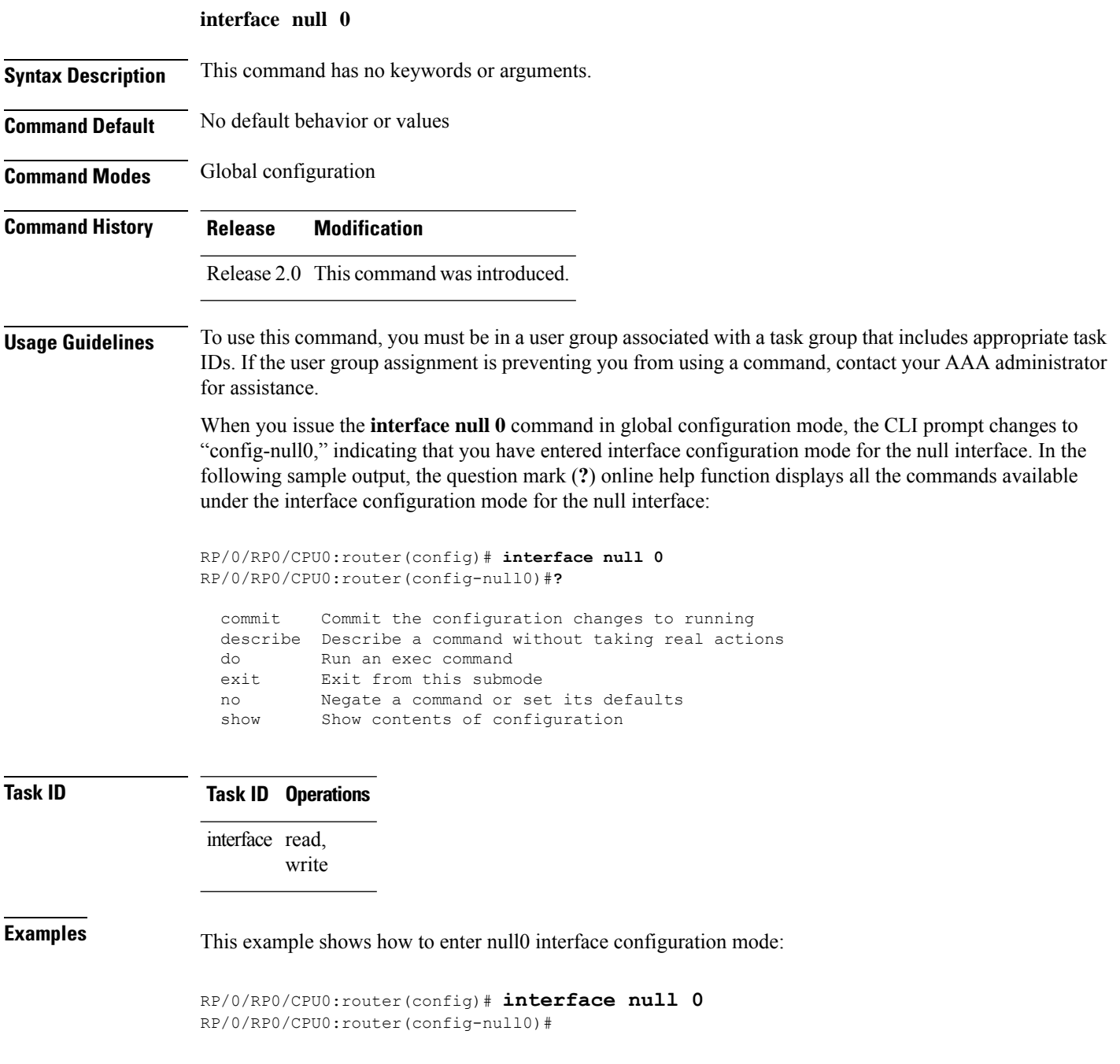

### <span id="page-2-0"></span>**show controllers null interface**

To display null interface counters, use the **show controllers null interface** command in EXEC mode.

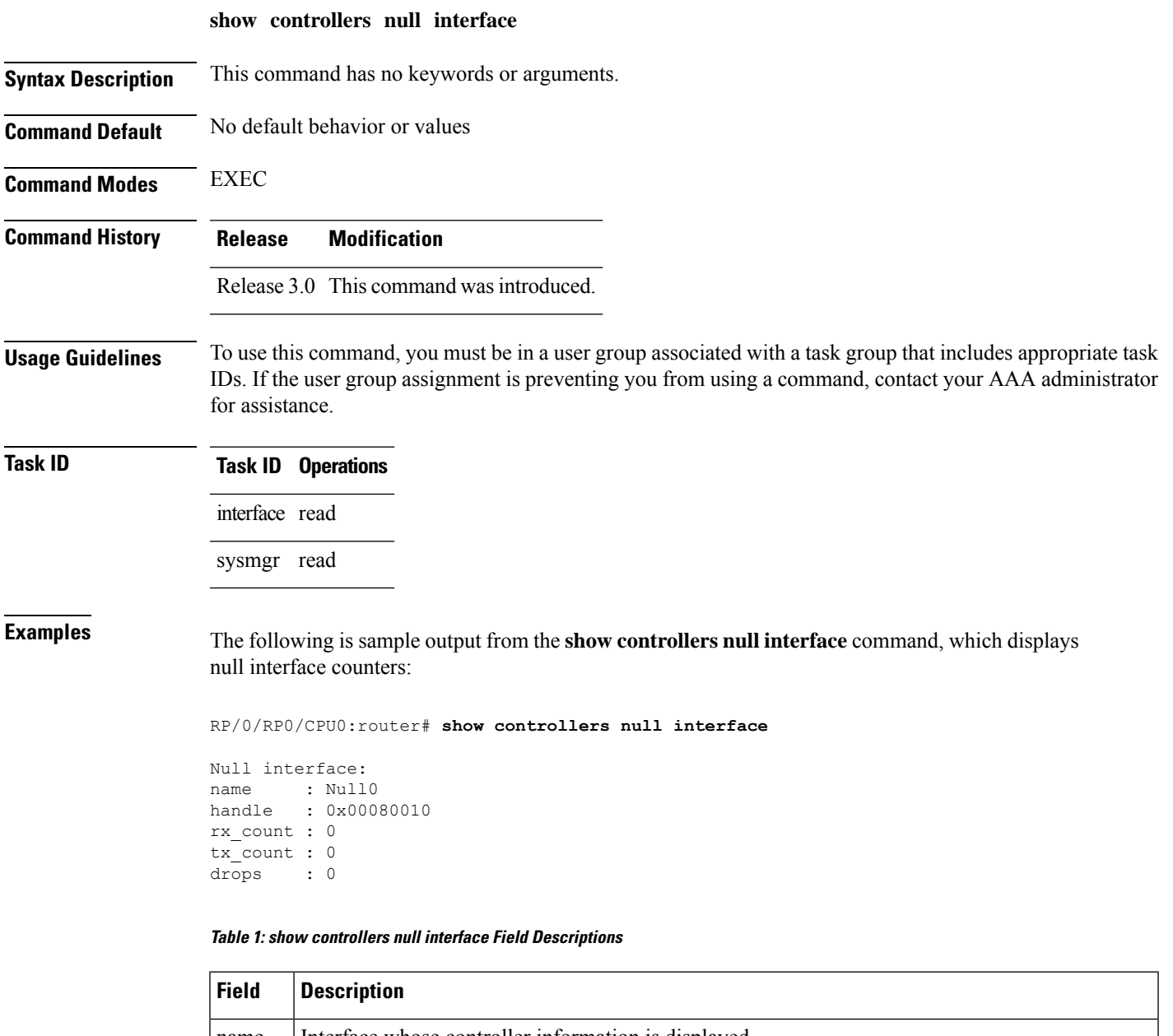

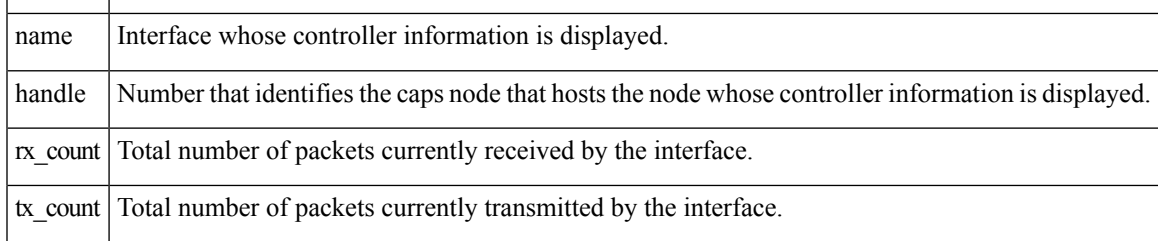

I

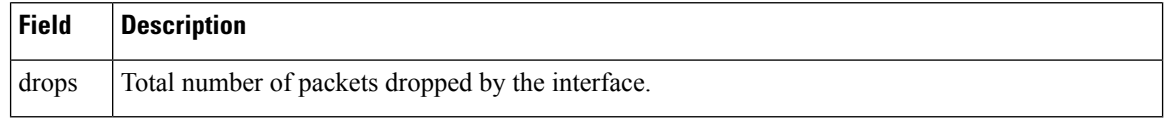

#### **Related Commands Command Command Command Description**

show [interfaces](#page-4-0) null0, on page 5 Displays null0 interfaces.

#### <span id="page-4-0"></span>**show interfaces null0**

To display null0 interfaces, use the **show interfaces null0** command with optional keywords in EXEC mode.

**show interfaces null0** [**accounting rates** | **brief** | **description** | **detail**] [**location** *node-id*]

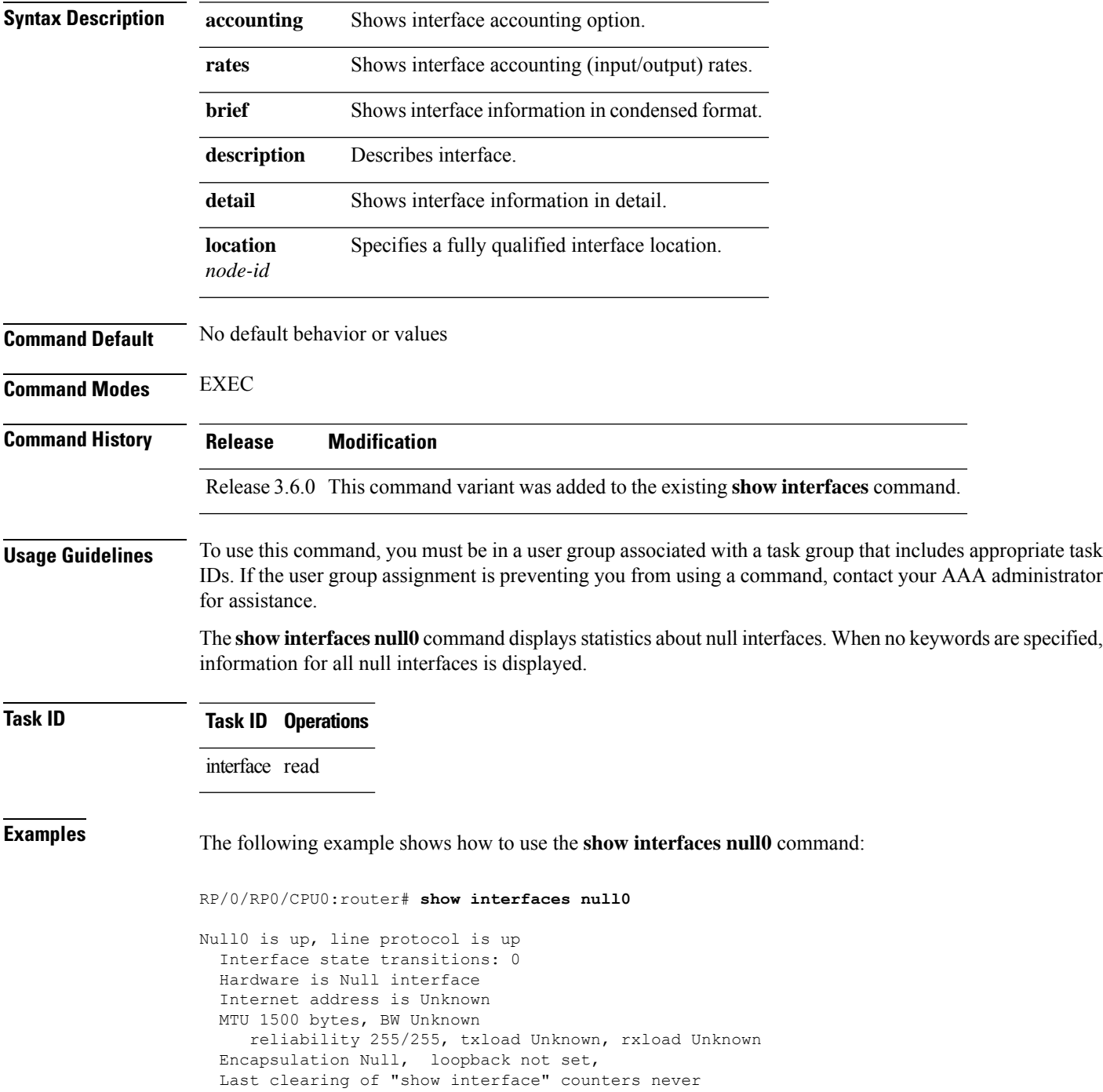

5 minute input rate 0 bits/sec, 0 packets/sec 5 minute output rate 0 bits/sec, 0 packets/sec 0 packets input, 0 bytes, 0 total input drops 0 drops for unrecognized upper-level protocol Received 0 broadcast packets, 0 multicast packets 0 packets output, 0 bytes, 0 total output drops Output 0 broadcast packets, 0 multicast packets

ı